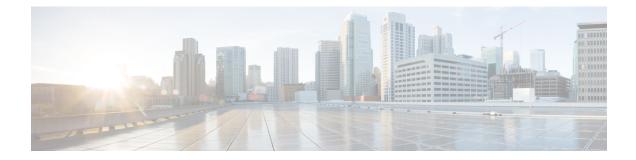

# **Marking and Policing Commands**

This chapter describes the commands to configure marking and policing.

- set dscp, on page 2
- set discard-class, on page 3
- set precedence, on page 5
- set qos-group, on page 7

## set dscp

Syntax Description

To mark a packet by setting the IP differentiated services code point (DSCP) in the type of service (ToS) byte, use the **set dscp** command in policy-map class configuration mode. To remove a previously set DSCP value, use the **no** form of this command.

set dscp[tunnel] dscp-value
no set dscp[tunnel] dscp-value

**tunnel** (Optional) Sets the DSCP on the outer IP header. This command is available on Layer 3 interfaces in the ingress direction.

*dscp-value* Number from 0 to 63 that sets the DSCP value. Reserved keywords can be specified instead of numeric values.

**Command Default** No default behavior or values

Command Modes Policy map class configuration

| Command History | Release        | Modification                 |
|-----------------|----------------|------------------------------|
|                 | Release 6.1.42 | This command was introduced. |

## Usage Guidelines After the DSCP bit is set, other quality-of-service (QoS) services can then operate on the bit settings. The set dscp is supported only in the ingress direction.

The network gives priority (or some type of expedited handling) to marked traffic. Typically, you set the DSCP value at the edge of the network (or administrative domain); data then is queued based on the DSCP value.

 Task ID
 Task ID
 Operations ID

 qos
 read, write

**Examples** 

In this example, the DSCP ToS byte is set to 6 in the policy map called policy-in. All packets that satisfy the match criteria of class1 are marked with the DSCP value of 6. The network configuration determines how packets are marked.

RP/0/ (config)# policy-map policy-in RP/0/(config-pmap)# class class1 RP/0/(config-pmap-c)# set dscp 6

### set discard-class

To set the discard class and Quality of Service (QoS) group identifiers on IP Version 4 (IPv4) or Multiprotocol Label Switching (MPLS) packets, use the **set discard-class** command in policy map class configuration mode. To leave the discard-class values unchanged, use the **no** form of this command.

set discard-class discard-class-value no set discard-class discard-class-value

**Syntax Description** *discard-class-value* Discard class ID. An integer 0 to 1, to be marked on the packet.

Command Default No default behavior or values

Command ModesPolicy map class configuration

 Command History
 Release
 Modification

 Release
 This command was introduced.

 6.1.42
 This command was introduced.

**Usage Guidelines** The **set discard-class** command associates a discard class ID with a packet. After the discard class is set, other QoS services such as Weighted Random Early Detection (WRED) can operate on the bit settings.

Discard-class indicates the discard portion of the per hop behavior (PHB). The **set discard-class** command is typically used in Pipe mode. Discard-class is required when the input PHB marking is used to classify packets on the output interface.

The **set discard-class** command is supported only in the ingress direction.Unconditional discard-class marking is supported.

The discard-class values can be used to specify the type of traffic that is dropped when there is congestion.

Note

Marking of the discard class has only local significance on a node.

| sk ID | Task<br>ID | Operations     |
|-------|------------|----------------|
|       | qos        | read,<br>write |

#### **Examples**

This example shows how to set the discard class value to 1 for packets that match the MPLS experimental bits 1:

RP/0/(config)# class-map cust1 RP/0/(config-cmap)# match mpls experimental topmost 1 RP/0/(config-cmap)# exit RP/0/(config)# policy-map policy2

RP/0/(config-pmap)# class cust1 RP/0/(config-pmap-c)# set discard-class 1 RP/0/(config-pmap-c)# exit RP/0/(config-pmap)# exit RP/0/(config)# interface HundredGigE 0/1/0/0 RP/0/(config-if)# service-policy input policy2

## set precedence

To set the precedence value in the IP header, use the **set precedence** command in policy map class configuration mode. To leave the precedence value unchanged, use the **no** form of this command.

set precedence [tunnel] value
no set precedence [tunnel] value

| Syntax Description | tunnel (Optional) Sets the IP precedence on the outer IP header.                                                                                                    |                              |  |  |
|--------------------|----------------------------------------------------------------------------------------------------|------------------------------|--|--|
|                    | <i>value</i> Number or name that sets the precedence bits in the IP header. Range is from 0 to 7. Reserved keywords can be specified instead of numeric values.                                                                                                    |                              |  |  |
| Command Default    | No default b                                                                                                    | ehavior or values            |  |  |
| Command Modes      | Policy map class configuration                                                                                                    |                              |  |  |
| Command History    | Release                                                                                                    | Modification                 |  |  |
|                    | Release 6.1.42                                                                                                    | This command was introduced. |  |  |
| Usage Guidelines   | Precedence can be set using a number or corresponding name. After IP Precedence bits are set, other QoS services can then operate on the bit settings.                                                                                                    |                              |  |  |
|                    | The <b>set precedence</b> command is supported only in the ingress direction. Unconditional precedence marking is supported.                                                                                                    |                              |  |  |
|                    | The network gives priority (or some type of expedited handling) to the marked traffic. IP precedence can be set at the edge of the network (or administrative domain) and have queueing act on it thereafter.                                                                                                    |                              |  |  |
|                    | The mapping from keywords such as 0 (routine) and 1 (priority) to a precedence value is useful only in instances. That is, the use of the precedence bit is evolving. You can define the meaning of a precedence by enabling other features that use the value. In the case of high-end Internet QoS, IP precedences can be to establish classes of service that do not necessarily correspond numerically to better or worse handlin the network. |                              |  |  |
| Task ID            | Task Ope<br>ID                                                                                                    | erations                     |  |  |
|                    | qos rea<br>wri                                                                                                    |                              |  |  |
| Examples           | This example shows how to set the IP precedence to 5 (critical):                                                                                                    |                              |  |  |
|                    | <pre>RP/0/(config)# class-map class1 RP/0/(config-cmap)# match dscp ipv4 customer1 RP/0/(config-cmap)# exit</pre>                                                                                                    |                              |  |  |
|                    | <pre>RP/0/(config) # policy-map policy1</pre>                                                                                                    |                              |  |  |
|                    |                                                                                                    |                              |  |  |

RP/0/(config-pmap)# class class1
RP/0/(config-pmap-c)# set precedence 5
RP/0/(config-pmap-c)# exit
RP/0/(config-pmap)# exit

RP/0/(config) # interface HundredGigE 0/1/0/9
RP/0/(config-if) # service-policy input policy1

### set qos-group

To set the quality of service (QoS) group identifiers on packets, use the set qos-group command in policy map class configuration mode. To leave the QoS group values unchanged, use the no form of this command. set qos-group qos-group-value no set qos-group qos-group-value **Syntax Description** gos-group-value QoS group ID. An integer from 1 to 7, to be marked on the packet. The *qos-group-value* is used to select a CoSQ and eventually to a VOQ No group ID is specified. **Command Default** Policy map class configuration **Command Modes Command History** Release Modification Release This command was introduced. 6.1.42 The set qos-group command is supported only in the ingress direction. **Usage Guidelines** The set qos-group will be used as internal priority to choose the queue on the egress port. In the ingress policy-map, in order to designate the traffic class to a certain CoSQ other than CoSQ 0, the class-map needs to have an explicit set qos-group x statement, where 'x' is the CoSQ in the range of 0 to 7. The default COSQ is 0. In the egress policy-map, a class-map with a corresponding match qos-group x will allow further Quality of Service actions to be applied to the traffic class. For example, class-map prec1 match prec 1 policy-map test-ingress class prec1 set qos-group 1 police rate percent 50 class-map qg1 match qos-group 1 policy-map test-egress class qg1 shape average percent 70 Task ID Task Operations ID qos read, write

#### **Examples**

This example sets the QoS group to 5 for packets that match the MPLS experimental bit 1:

RP/0/(config) # class-map class1
RP/0/(config-cmap) # match mpls experimental topmost 1
RP/0/(config-cmap) # exit
RP/0/(config) # policy-map policy1
PD/0/(config) # policy-map policy1

RP/0/(config-pmap)# class class1
RP/0/(config-pmap-c)# set qos-group 5
RP/0/(config-pmap-c)# exit
RP/0/(config-pmap)# exit

RP/0/(config) # HundredGigE interface 0/1/0/0
RP/0/(config-if) # service-policy input policy1